## $\pmb{\times}$ **Wiadomości**

Wtorek, 1 października 2019

# **Twój głos się liczy!**

Chcesz coś zmienić w swoim najbliższym otoczeniu? Teraz masz szansę! Do 4 października trwa głosowanie na projekty zgłoszone w ramach budżetu obywatelskiego. Każdy głos ma znaczenie.

Zagłosuj bez wychodzenia z domu na stronie **[budzetobywatelski.gorlice.pl](http://www.budzetobywatelski.gorlice.pl)** lub tradycyjnie za pomocą papierowego formularza w Pawilonie Historii Miasta

To już ostatnie dni na poparcie zgłoszonych projektów!

*Formuła Budżetu Obywatelskiego - zgłaszanie pomysłów, udział w głosowaniu - daje nam możliwość bezpośredniego decydowania o tym, na co zostaną wydane środki z budżetu miasta. Dlatego zachęcam do udziału w głosowaniu* **-** mówi burmistrz Rafał Kukla**.**

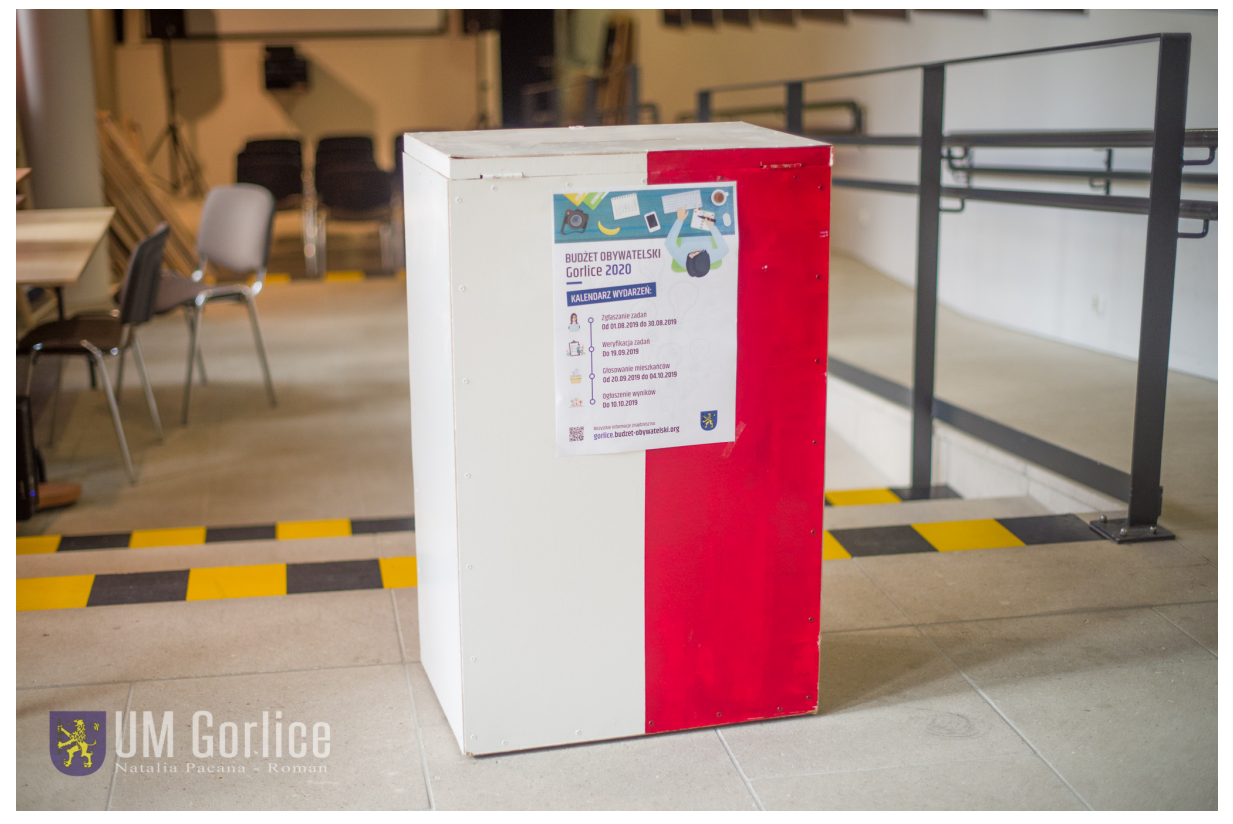

### **Kto może głosować?**

Głosować mogą mieszkańcy posiadający stałe i czasowe zameldowanie na terenie Gorlic, którzy w bieżącym roku ukończyli bądź ukończą 16 lat.

### **Jak głosować?**

Głosujemy wybierając jeden projekt z listy zadań o charakterze ogólnomiejskim oraz jeden projekt z listy zadań osiedlowych. Można głosować na projekty z dowolnego osiedla. Nie ma obowiązku głosowania na propozycje z osiedla, w którym się mieszka.

#### **Głosowanie elektroniczne**

Głosować można elektronicznie (przez Internet) poprzez formularz dostępny na stronie **[budzetobywatelski.gorlice.pl](http://budzetobywatelski.gorlice.pl)**: (Głosowanie będzie możliwe od 20 września do 4 października do godziny 24:00).

Po wejściu na stronę budzetobywatelski.gorlice.pl należy wybrać zakładkę "Głosuj" lub "Głosuj online".

Następnie można oddać po jednym głosie na zadanie ogólnomiejskie (kliknij "wybierz") oraz osiedlowe (kliknij "wybierz").

Jeśli zakończyłeś wybór projektów kliknij przycisk "Dalej".

Aby prawidłowo oddać głos należy podać imię i nazwisko, numer PESEL.

Zaakceptuj politykę prywatności systemu.

W celu weryfikacji oddania głosu należy wprowadzić w określone pole numer swojego telefonu komórkowego. Na wskazany numer telefonu głosujący otrzyma SMS-em kod weryfikacyjny (SMS jest bezpłatny), który należy wpisać w kolejne pole. Jeden numer telefonu można wykorzystać do potwierdzenia oddania maksymalnie dwóch głosów.

Przed przystąpieniem do głosowania można zapoznać się z opisem poszczególnych zadań zgłoszonych do budżetu obywatelskiego (zakładka "przeglądaj zadania").

Dla osób nieposiadających dostępu do Internetu, w Pawilonie Historii Miasta Gorlice znajduje się stanowisko komputerowe, gdzie będzie można oddać głos w formie elektronicznej.

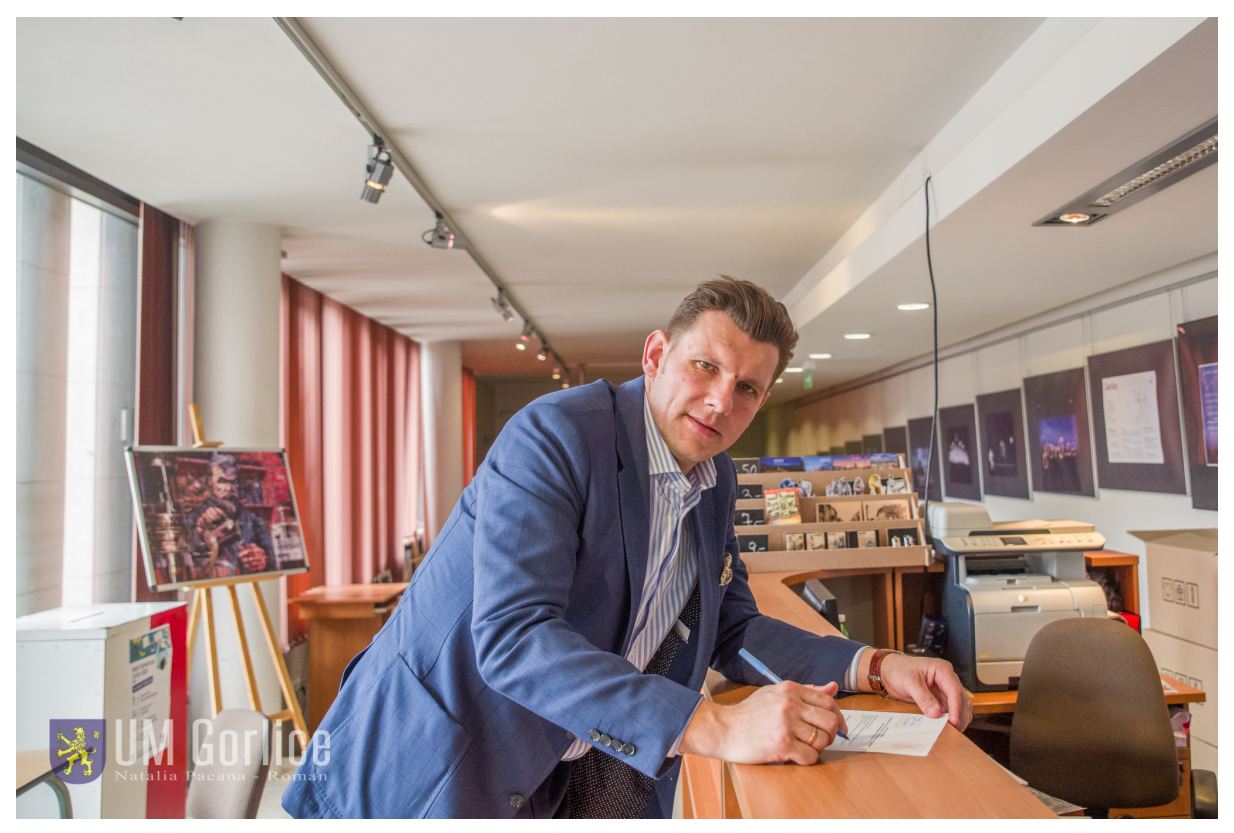

### Głosowanie tradycyjne "papierowe" w Pawilonie Historii Miasta

Zagłosować można także tradycyjnie w Pawilonie Historii Miasta Gorlice, gdzie po okazaniu dokumentu tożsamości potwierdzającego adres zameldowania otrzymają Państwo kartę do głosowania. W Pawilonie Historii Miasta można głosować:

- w poniedziałki: od 7.30 do 18.00

- od wtorku do piątku: 7.30-15.30.
- w soboty: 9:00 14:00

**Uwaga!** Jeśli zagłosujesz przez Internet to nie będziesz mógł/a zagłosować w sposób tradycyjny wypełniając kartę do głosowania w Pawilonie Historii Miasta i odwrotnie.

Pamiętaj, że **TYLKO JEDEN RAZ** możesz zagłosować na zadanie osiedlowe i **TYLKO JEDEN RAZ** na zadanie ogólnomiejskie.